## **Photoshop Download Activation Code With Keygen Activation Code 2022**

Installing Adobe Photoshop and then cracking it is easy and simple. The first step is to download and install the Adobe Photoshop software on your computer. Then, you need to locate the installation.exe file and run it. Once the installation is complete, you need to locate the patch file and copy it to your computer. The patch file is usually available online, and it is used to unlock the full version of the software. Once the patch file is copied, you need to run it and then follow the instructions on the screen. Once the patching process is complete, you will have a fully functional version of Adobe Photoshop on your computer. To make sure that the software is running properly, you should check the version number to ensure that the crack was successful. And that's it - you have now successfully installed and cracked Adobe Photoshop!

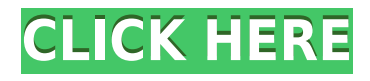

Photoshop Touch substantiates its inclusion as an output device for print by turning all layers in a document "touchable." Additing that, you may now enable Photoshop to quickly scrub through your file's layers and change concealments over on screen if you use the "Adjustment Brush" to do so. Scrub through the black parts of a photo early in the creation process to have the subtle color variations emerge as you proceed in the creation process. Reducing the size of your brush makes the tool faster to use as it allows the app to blaze through photos faster. The button which enables easy instant access the commands that of course come to mind are undo, clone, and multiple selection options. With "Highlight Cloning," Photoshop 5 Touch also enables cloning the highlights of an element (the brightest parts) in Photoshop to smoothly show you the effect of high pass filters in real time. Multiple selection now allows you to select groups of both pixels and layers by pressing Shift over the parts of an image that you want before you start making adjustments. If you are a photographer, you have no doubt tried it yourself. What fun it is to go back to the original, long-ago image on the photo editing application. You scratch out the effects, add more, and check how the results are looking. Throw away the old ones and create a new set. Adobe's new features to enlarge selections are similar to those of Affinity Photo, which is a part of Photoshop's new family. You can now choose the side-edge point of your selection and expand it more. You can also increase the size of all your selections by doing a contiguous Group (Ctrl) over them. With this feature, you can make the biggest group (of selections) before dropping down to the smaller selections. My "Bridge version" — the latest collection of tools for working with images — allows you to create and save Layers groups, which is slick. I say "Bridge" because you can also use it to store all your Photos in Creative Cloud! You can create a new group by choosing from the "Create a new group" drop-down menu. This is a very handy feature especially if you use multiple group layers to apply adjustment layers to a single item (or to several one at a time) and want to be able to that on a later date, perhaps when you are working with someone else's image!

## **Download free PhotoshopCRACK (LifeTime) Activation Code WIN + MAC X64 {{ Latest }} 2022**

The textures that you're working with in Photoshop are called layers. Any image you paint in Photoshop can be applied to multiple layers. This process is called composition, or layering. When working in Photoshop, if you want an image or a layer to appear on top of another image or layer you must move it up to the top. You can do this either through the order in which you move the layers up *via* Layer > Arrange > Send to Front, or you can create a folder on the computer for each layer and rearrange them by clicking on the folder instead of on the layer by clicking on it. When you select an image or a layer in Photoshop and move it up, you are copying it to the top of the layers. You're actually weaving the image in the middle of the layers. This is something that a complete beginner should look for in Photoshop, and you've likely already discovered it. Most important are the layers that are in the program. These incredible tools allow you to manipulate your images to a limitless degree. Every pixel, including the ones you obliterated with the Eraser tool should be able to be erased. These tools are a crucial part of any designer's toolbox and should not be overlooked. Using data collected from [the Adobe Sensei 2.1 AI research platform](https://blogs.adobe.com/ai/) to generate custom, AI-based recommendations, here are five compelling designs for the new camera: The idea of running software as complex as Photoshop directly in the browser would have been hard to imagine just a few years ago. However, by using various new web technologies, Adobe has now brought a public beta of Photoshop to the web.Oct 26, 2021 — Updated May 12, 2022

*Thomas Nattestad* Twitter *Nabeel Al-Shamma* GitHub On this page

> Why Photoshop came to the web How Photoshop came to the web WebAssembly porting with Emscripten WebAssembly debugging High performance storage P3 color space for canvas Web Components and Lit Service worker caching with Workbox What's next for Adobe on the web

Over the last three years, Chrome has been working to empower web applications that want to push the boundaries of what's possible in the browser. One such web application has been Photoshop. The idea of running software as complex as Photoshop directly in the browser would have been hard to imagine just a few years ago. However, by using various new web technologies, Adobe has now brought a public beta of Photoshop to the web. (If you prefer watching over reading, this article is also available as a video.) e3d0a04c9c

## **Photoshop With License Key 2023**

With every new version, Photoshop is developed, from a simple small photo editing tool to an industry-leading software that changed the global graphic designing and multimedia industries standards. Every new version has some new features introduced, but there are a few tools that are being tested with time and remain sturdy and highly important to the designers. Here are some tools and features that are proved as the best of Adobe Photoshop: The program itself is free and does not cost any additional fee or membership. It has become so popular and well-regarded that Adobe feels it needs to keep improving and adding features to help consumers and designers create better images. But with that growth comes some confusion. Photoshop's user interface is comprised of many different panels and sub-tools that seem like the unintuitive offshoot of one another, compared to images of Photoshop before it existed. The good news is, when you learn how to use it, you'll see the ease of use that goes into it. Photoshop does use the native GPU, however, instead of the OpenGL ES API. Photoshop uses a tile-based approach similarly to several other Apple software such as the photos app and Apple television. In many cases, Adobe dedicates an entire tile (group of siblings) to rendering a single image. This means that using multiple tiles for multiple colors are distinct from the quadruple buffer GPU tile approach offered by Apple. The tile-based approach also means that Photoshop isn't as powerful as the exotic multi-threaded rendering feature that's native in Apple silicon. And this is not to mention the fact that depending on your computer, Photoshop may not even be utilizing the GPU at all. But for an overall superior user experience, Adobe's advantage gives macOS users a feature-rich image editor.

adobe photoshop cs6 nef plugin download adobe photoshop cs3 books free download pdf photoshop cs3 background download photoshop cs3 brushes download photoshop cs6 highly compressed download photoshop cs6 how to download free photoshop cs6 hindi font download photoshop cs3 apk free download photoshop cs3 all filters free download photoshop cs3 actions free download

As suggested by the previous figure, viewing your PDF files can be enhanced by using different options that come along with the PDF Expert feature. According to Adobe, you can export the images from a PDF file and use them as icons or graphic assets with just few clicks. In addition, you can edit Pages (Mac), Keynote (Mac), and PDF files. Adobe Photoshop Lightroom has many tools to help you organize, edit, and manage your images. One of those tools is the ability to import and organize PDFs and create live previews of PDF metadata. To get started, launch Lightroom and scroll to the right to see the Profile Settings section. You can begin by adding keywords to each file. Once imported into Lightroom, you can use Tapping to select individual PDFs for organization into Collections or into Tags. In the following screenshot, we've organized a group of flyers into separate Collections for better management. Of course, you can also select individual PDFs and then hit the Edit button to change the Projection of the PDF metadata. You can also play around with the slider to automatically toggle all PDF metadata to the Projected tab and then back to the flat tab. That's an easy way to view all metadata without having to select individual PDF files. You can also set different default settings for different PDF types. For example, while you can change the default settings for all scanned images, use the saved settings you create for JPEGs when importing them into Lightroom. You can also change the settings for PDFs and TIFFs individually.

Adobe Photoshop is light on resources, and as such, any effects to your original picture that you apply to it will be saved in its very own file format, which is.psd. Also, Photoshop is very easy to learn. In fact, it was developed to be as easy to use as a word processor. With some practice, you will be able to do amazing things with Photoshop. This is a great tool if you want to work on products for newsletters, magazines, brochures, websites, and other digital content. All you need to do is when you are designing a template or page, you plug the.psd image in the Photoshop and it will give you side-by-side comparison that you can then use to re-design it. Working on images can be tricky, but with Adobe Photoshop's tools, you can apply filters, movements, and stylistic effects very easily. One of the best things about Photoshop is that you can make an image look completely different through filters that change the layers and their properties. In fact, every layer inside Photoshop can be visible or hidden to create a desired effect. Photoshop has many features that can be used for creating some effects and techniques in images, for example, text, eye effects, and skin creams. In fact, you can also make a copy of any part of the image that you want. It can even be rotated, fitted, and kaleidoscopic. Furthermore, you can brighten, contrast, sharpen, and alter images until you have the perfect edit. There are many more features, but hopefully, these will help you get started with Photoshop. Also, the tutorials on this website contain tons of unique ideas on how to apply filters to make our photos to look amazing. Make sure you learn some new features and experiment with them.

<https://zeno.fm/radio/mitchell-on-demand-5-8-2-35-keygen-11> <https://zeno.fm/radio/systools-mbox-converter-2-4-crack-cocaine> <https://zeno.fm/radio/vray-power-shader-3d-max-download> <https://zeno.fm/radio/manual-de-mecanica-de-motos-4-tiempos-11-pdf> <https://zeno.fm/radio/i-spit-on-your-grave-full-movie-in-hindi-free-19> <https://zeno.fm/radio/sheikh-rashid-book-farzand-e-pakistan-download> <https://zeno.fm/radio/brady-label-mark-5-crack> <https://zeno.fm/radio/mafia-1-trainer-free-download-pc> <https://zeno.fm/radio/graphic-equalizer-pro-v-2-2-crack> <https://zeno.fm/radio/ancient-warfare-3-alpha-26-1-drm-free> <https://zeno.fm/radio/ryse-son-of-romecodex-serial-key>

Apart from the standalone version, Photoshop has a Adobe Suite that consists of the Creative Suite. The Creative Suite has two parts — 1) the Creative Suite Development Suite and 2) Creative Suite Production Suite. Photoshop, Illustrator, InDesign, Dreamweaver, and Fireworks are included in the 1) Creative Suite Development Suite. Unlike any other computer software, this suite allows creating multimedia, web graphics, and websites which use all the work and features of all the software in it. The 2) Creative Suite Production Suite is developed by Adobe Systems and consists of Adobe Premiere Pro CS6, Adobe After Effects CS6, Adobe Captivate CS6, and Adobe Audition CS6. The software is a great editing solution which has its own set of tools for the purpose of editing audio, 3D graphics, video, etc. This suite allows more control over media and effects, color correction, and it is scalable. Why do people love Photoshop? Photoshop is what designers use for their work. The work they do is only ever done in this application. Some people use the features in the full range of applications, while others use only Photoshop. The software allows for the creation of image results as well as allows for the creation of e-commerce websites. The organization of the Elements upgrade is designed for those users who are new to Elements and who want a straightforward way of getting started. You'll find that the program's capacity for trial-and-error learning, or the ability to learn the software through experimentation, is limited. Even if you're not a novice, you might not be familiar with Elements' features. You can, of course, be guided through them, but there's little real-world

guidance in the program. Elements' tools are lean, but the inherent lack of tutorials or step-by-step tutorials makes this a potential learning curve. The forward-thinking Elements 2020 addresses this by introducing tutorial-based learning to the package. The learning center, as it were, walks you through courses on basic language and the basics of the Elements application when you just get started on your first image.

Underneath, the new UI is rebuilt from the ground up with the same UI layers. "It's a new UI that has more of a modern, flat, minimal feel," said Lead Designer, David Robertson. "But it has the same amount of functions and options that you can use. Just packed into a smaller package." Adobe announced on July 24, 2019, that at the 2019 Black Hat security conference Adobe will join Facebook, Twitter, Microsoft, Google, and Apple in adopting behavioral biometrics as a new user authentication standard. Adopting a new user authentication standard brings a new level of security to Adobe's product while also allowing partners to take advantage of it in their own experiences on the web. With over a decade of work to develop the widely-adopted Faceware API, Adobe has announced the release of 3D Face Capture Toolkit for Photoshop. The toolkit provides a variety of facial biometric features for users to tailor their own 3D facial features within Photoshop. They can do this directly in the tool itself, or use their custom models as the basis for the creation of future filters. Adobe has signed a deal with Chinese search giant Baidu to bring digital product data to the Adobe Dashboard. Users can now search Baidu for information about their digital products so that they can more easily see all the products that are compatible with their workflow. With every new release, Adobe redefines itself with a new vision, a new direction, and modern leaps in the field of photo editing. Most recently, Adobe Photoshop has partnered with Apple's recent release of iPad Air 2, iPhone 6,6, and 6S. At the same time, they introduced the Creative Cloud, an online subscription service that includes the latest version of Photoshop and the other creative tools like illustrator, InDesign, Dreamweaver, and other software.